## *Auswahl der BBS Felgenhälften*

## *Wahl der Reifen- und Felgenbreite*

Generell wird die Gesamtbreite der Felge entsprechend der Reifenbreite gewählt. Für den gewählten Reifen gibt der Hersteller mögliche Felgenbreiten an. Wenn keine Angaben verfügbar sind, gilt: nominelle (bzw. besser effektive) Breite der Lauffläche geteilt durch 25,4 gleich Zollbreite der Felge, also z.B. 175 mm Laufflächenbreite geteilt durch 25,4 mm entsprechen ca. 7" Felgenbreite.

Wird ein Reifen abweichend von der Nennbreite auf eine schmalere oder breitere Felge montiert ist speziell bei Rennreifen folgendes zu berücksichtigen: Ist der Reifen auf zu schmalen Felgen aufgezogen, walkt er zu stark und erwärmt sich übermäßig. Ist der Reifen auf zu breiten Felgen aufgezogen, kann er ggf. nicht die optimale Betriebstemperatur erreichen und die nötige Haftung aufbauen.

Es macht daher auch wenig Sinn, denselben Reifen auf der Hinterachse auf eine breitere Felge als an der Vorderachse aufzuziehen, da sich hierdurch die effektive Reifenbreite (Lauffläche) nicht ändert und lediglich die Reifenflanken unterschiedlich schräg in der Felge stehen. Konsequenterweise müssten dann 175er Reifen auf 7" vorne und 195er Reifen auf 8" hinten gefahren werden (Beispiel).

Es ist auch zu bedenken, dass sich bei gleicher Kotflügelbreite mit nach außen gebauten 7" Rädern eine effektiv größere Spurweite als mit 8" Rädern ergibt. D.h. das 8" Rad kann bei gleicher Kotflügelbreite nur nach innen breiter werden, wodurch sich die Spurweite verringert. Das Fahrverhalten bei Kurvenfahrt wird im Gegensatz jedoch durch größere Spurweite verbessert.

Da auch der Rollwiderstand und Luftwiderstand eines breiten Reifens größer ist, macht es also Sinn, die Reifenbreite nicht unnötig breit zu wählen.

## *Wahl der Felgenhälften*

Die Breite einer einzelnen Felgenhälfte wird jeweils von der Mitte des Dichtrings zwischen den Felgenhälften bis zur Anlageschulter des Reifens am Felgenhorn (innen) gemessen. Das so ermittelte Maß in Millimeter geteilt durch 25,4 mm ergibt die Breite der Felgenhälfte in Zoll.

Ausgehend vom Felgenstern kann eine dreiteilige Felge nach außen und nach innen in nahezu beliebiger Breite aufgebaut werden.

Die maximale Breite der Felge nach außen ist entsprechend der Breite, Gestaltung und Freigängigkeit im Kotflügel bzw. der vorhandenen Kotflügelverbreiterungen zu wählen. Auch muss die Form der Flanke des auf die Felge montierten Reifens berücksichtigt werden, da die Reifenflanke bei Feder- und Lenkbewegungen als erstes in Kontakt mit dem Kotflügel kommt.

Sind die Kotflügel noch im Originalzustand und soll die Verbreiterung noch geschaffen werden, wird empfohlen das Fahrzeug vor dem Verbreitern wie gewünscht tiefer zu legen und die gewählten Räder während des Verbreiterns probeweise zu montieren. Hierbei sind alle Radbewegungen zu simulieren, d.h. volle Einfederung bis zum Anschlag der Querlenker und voller Radeinschlag bei Lenkbewegung. Um die volle Einfederung zu simulieren, stellen Sie das Fahrzeug gleichzeitig mit dem vorderen

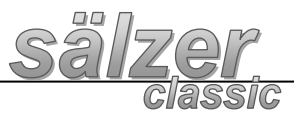

rechten und hinteren linken Rad auf 15 cm hohe Holzklötze. Die beiden anderen Räder bleiben auf dem Untergrund stehen.

Zur Bestimmung der Breite der Felgenhälften kann auch der Aufbau und die Breite der aktuell am Fahrzeug verbauten Felgen herangezogen werden. Hierzu müssen die Einpresstiefe und die Breite der Felge bekannt sein.

Wie in der Abbildung dargestellt, ist die Einpresstiefe (ET) einer Felge das Maß zwischen Felgenmitte und Anschraubfläche der Felge an der Radnabe. Positive Einpresstiefe von z.B. ET25 bedeutet die Felgenmitte liegt +25 mm (= +1") weiter zur Fahrzeugmitte als die Radanschraubfläche. Negative Einpresstiefe bedeutet, die Felgenmitte ist in Bezug zur Radanschraubfläche zur Fahrzeugaußenseite positioniert.

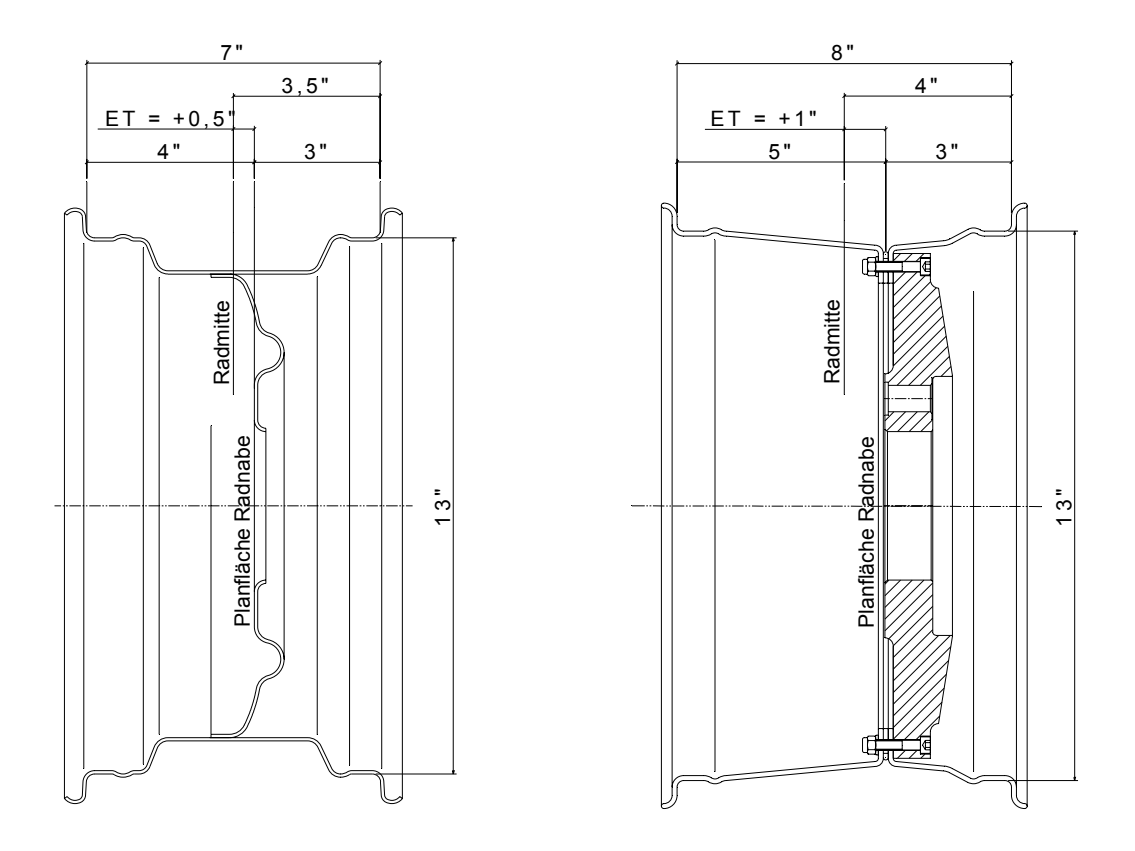

Abbildung: Einpresstiefe an Stahlfelge und dreiteiliger BBS Felge (Beispiele).

Die BBS Felgensterne und die Felgensterne Sälzer Typ S sind plan, d.h. die Anschraubfläche für die Felgenhälften ist effektiv gleich der Anschraubfläche des Sterns an der Radnabe. Der Bund an dem Felgenstern egalisiert hierbei die Materialstärke der äußeren Felgenhälfte und des zwischenmontierten Dichtrings, die hinter dem Felgenstern verschraubt werden.

Für den Aufbau einer Felge gleich der aktuell verwendeten Felge müssen bei positiver ET demnach Felgenhälften gewählt werden wie folgt:

Äußere BBS Felgenhälfte:

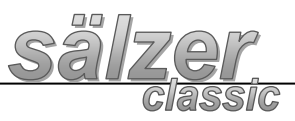

Felgenbreite der aktuellen Felge in Zoll geteilt durch zwei minus ET.

Innere BBS Felgenhälfte: Felgenbreite der aktuellen Felge in Zoll geteilt durch zwei plus ET.

Ist das Ergebnis kein glattes Zollmaß oder Halbzollmaß, ist die nächste passende Felgenhälfte (schmaler!) zu wählen.

Bei Verwendung des Spiess-Felgensterns, der durch seine Schüsselung 1" nach außen spurverbreiternd ist, sind ausgehend von diesen Überlegungen dann 1" schmalere Felgenhälften außen und 1" breitere Felgenhälften innen zu wählen.

Beispiel:

Die Felgenbreite der am Fahrzeug verbauten Felge beträgt 6" (entspricht 6 mal 25,4 mm gleich 152 mm). Die Einpresstiefe der verbauten Felge beträgt 25 mm.

Wahl der äußeren BBS-Felgenhälfte: 152 mm geteilt durch 2 minus ET 25 mm gleich 51 mm. 51 mm geteilt durch 25,4 mm = 2" Breite der äußeren BBS Felgenhälfte.

Wahl der inneren BBS-Felgenhälfte: 152 mm geteilt durch 2 plus ET 25 mm gleich 101 mm. 101 mm geteilt durch 25,4 mm = 4" Breite der inneren BBS Felgenhälfte.

Gesamtbreite der Felge (äußere plus innere Felgenhälfte) 6" wie zuvor. Einpresstiefe der Felge (Position der Felgenmitte zur Radanschraubfläche) 25 mm wie zuvor.

Hinweis:

Bitte beachten Sie, dass unsere technischen Informationen urheberrechtlich geschützt und notariell hinterlegt sind. Deren Veröffentlichung oder Verwendung in ganzer Länge, Teilen oder Umformulierungen ohne unsere ausdrückliche Zustimmung müssen wir leider untersagen.

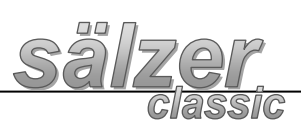